# **GNOME vs. KDE — Lurkmore**

#### **Народ требует хлеба и зрелищ!**

 $\pmb{\times}$ [Народ](https://lurkmore.gay/%D0%A5%D0%BE%D0%BC%D1%8F%D1%87%D0%BA%D0%B8) требует иллюстраций к статье! В конце концов, если бы мы хотели почитать, мы бы пошли в библиотеку.

**GNOME vs. KDE** — дисциплина [специальной](https://lurkmore.gay/%D0%A1%D0%BF%D0%B5%D1%86%D0%B8%D0%B0%D0%BB%D1%8C%D0%BD%D0%B0%D1%8F_%D0%BE%D0%BB%D0%B8%D0%BC%D0%BF%D0%B8%D0%B0%D0%B4%D0%B0) олимпиады, практикуемая в обсуждениях [Линукса,](https://lurkmore.gay/%D0%9B%D0%B8%D0%BD%D1%83%D0%BA%D1%81) а точнее — десктопного Линукса, в том числе на [ЛОРе](https://lurkmore.gay/%D0%9B%D0%9E%D0%A0). Состоит из споров между апологетами двух конкурирующих столпов десктопных приложений — Qt и GTK+ и, соответственно, основанных на них [KDE](https://lurkmore.gay/KDE) и [GNOME](https://lurkmore.gay/GNOME).

### **Суть™**

В отличие от этих ваших [винды](https://lurkmore.gay/Windows) с [макосью](https://lurkmore.gay/%D0%AF%D0%B1%D0%BB%D0%BE%D1%87%D0%BD%D0%B8%D0%BA), графическая система X Window System (она же «иксы») не предоставляет стандартного общесистемного набора виджетов. Приложение имеет окно как область для рисования, а что там рисовать — это его дело. Поэтому на заре истории юниксового [гуя](https://lurkmore.gay/%D0%93%D1%83%D0%B9) каждый Вася Пупкин писал свою библиотеку виджетов и извращался как мог.

Первой попыткой создать единую графическую библиотеку был [Motif](https://ru.wikipedia.org/wiki/Motif), выпущенный в конце [восьмидесятых](https://lurkmore.gay/%D0%92%D0%BE%D1%81%D1%8C%D0%BC%D0%B8%D0%B4%D0%B5%D1%81%D1%8F%D1%82%D1%8B%D0%B5). Но его использовали лишь крупные компании для написания собственных программ под Unix-based дистрибутивы из-за его небесплатности, и он не пользовался популярностью среди линуксоидов (хотя все-таки нашлись желающие запилить его свободный аналог под названием [LessTif\)](https://ru.wikipedia.org/wiki/LessTif).

Затем появился [KDE,](https://lurkmore.gay/KDE) основанный на несвободной в тот момент библиотеке [Trolltech](https://lurkmore.gay/%D0%A2%D1%80%D0%BE%D0%BB%D0%BB%D1%8C) Qt. Именно несвободность Qt дико возмутила [Ъ-](https://lurkmore.gay/%D0%AA)сторонников опенсорса, и те, позаимствовав библиотеку виджетов у одной ГНУтой [рисовалки,](https://lurkmore.gay/GIMP) запилили на её основе свою среду рабочего стола [GNOME,](https://lurkmore.gay/GNOME) с [б/дж.](https://lurkmore.gay/%D0%91%D0%BB%D1%8D%D0%BA%D0%B4%D0%B6%D0%B5%D0%BA_%D0%B8_%D1%88%D0%BB%D1%8E%D1%85%D0%B8) и ш., которую с тех пор стали ставить по умолчанию в [разных](https://lurkmore.gay/Debian) [дистрибутивах](https://lurkmore.gay/Ubuntu) (тогда Гном был единственным полностью свободным полноценным DE).

А затем подтянулись и Тролли — перевели Qt на свободную лицензию, сначала самописную QPL, а затем и GPL. Когда они с потрохами продались Нокии, та вообще открыла Qt 4.5 под LGPL, но это было потом. Постепенно KDE и GNOME перетянули на себя большую часть пользователей Линукса, и теперь даже приложения, не входящие в эти тулкиты, либо пишутся сразу на Qt или GTK+, либо старательно под них [мимикрируют](https://lurkmore.gay/Firefox) (как правило, под второй).

Итог: имеются две конкурирующие среды с разным поведением, разными движками тем оформления и разными настройками. При этом обе весьма тяжелы, и для запуска гномовских и кедовских приложений одновременно нужны многие сотни [памяти,](https://lurkmore.gay/%D0%A1%D0%BE%D1%82%D0%BD%D0%B8_%D0%BD%D0%B5%D1%84%D1%82%D0%B8) а [некоторые](https://lurkmore.gay/%D0%A3%D0%BF%D0%BE%D1%80%D0%BE%D1%82%D1%8B%D0%B9) кадры не хотят их устанавливать параллельно по религиозным соображениям. Вот такие пироги.

### **Аргументы сторонников GTK+**

- Ot написан на б-гомерзком  $C++$ , причём даже не современном, а достандартных времён, а GTK на [няшной](https://lurkmore.gay/C) сишке.
- $\circ$  3 ато код на C++ проще читать, чем все эти g\_overly\_long\_function\_name с приведениями типов.  $\bullet$  Ot требует не только компилятор C++, но ещё и свой препроцессор moc.
	- moc поставляется в составе самого Qt и интегрируется так же, как и любой другой внешний инструмент компиляции. Гномовские приложения, кстати, тоже используют различные внешние утилиты в процессе сборки, включая gnome-doc-utils, компилятор схем GSettings, а также GIR, до появления которого рефлексии и автоматической генерации байндингов в GTK не существовало как класса.
- Qt несвободен.
	- Когда-то это было действительно так, но это уже давно [4.2.](https://lurkmore.gay/4.2) А начиная с четвёртой версии свободны и виндовый, и маковский вариант.
- Qt разрабатывает корпорация, а GTK сообщество.
- См. ниже в аргументах сторонников Qt.
- GTK не изобретает велосипедов и использует, где возможно, существующие технологии, включая Pango, Cairo и GNU Gettext. А Qt — раздутый монолит.
	- Порой лучше создать один велосипед, но двухколесный, чем использовать существующий с костылями, вида двух колес по-бокам. К тому же использование «дополнительных колес» не дает полной уверенности в их пригодности и округлости, так что вместе с этими колесами велик шанс унаследовать все их баги. Таки да, в Qt весь код отрисовки свой. С другой стороны, это позволяет интегрировать весь API, а не лезть на каждый нетривиальный чих на уровень ниже GTK. А за стандартами freedesktop.org Нокия всё-таки следит — тот же fontconfig, область уведомлений, даже мимикрия под GTK в стандартной поставке.
- Gnome первый опробовал вяленого (Wayland)
- См. ниже в аргументах сторонников KDE.
- GTK+ это не только гномики! Такая легкая и компактная штука, как ХFСЕ, тоже основана на нём. Как и весь зоопарк гномоспиноффов.
	- Теперь есть и LXQT, который жрет меньше XFCE
		- [[пруфлинк?]https://www.linux.org.ru/forum/talks/14502677]

## **Аргументы сторонников Qt**

#### Эта статья должна быть до-или даже полностью переписана.

Перед вами — очередная безблагодатная статья. Сия халтура нам не нравится, и только вера в светлое будущее удерживает её на этом свете.

Указана следующая причина: сделайте хотя бы в виде таблицы «аргумент за аргумент», а то устроили сраный чятик. На странице обсуждения могут быть подробности.

• Qt написан на расово верном  $C++$ , а в GTK нагородили свою, страшную реализацию ООП на гойском С, которая на каждый чих требует

Gtk to Qt - a strange journey [linux.conf.au 2014] Линус рекомендует!

- приведения типа и boilerplate-код.
	- С другой стороны, к коду на С проще писать байндинги, в том числе автоматически. Синтаксис можно причесать использованием более вменяемого языка для приложений, хотя бы и того же C++ (qtkmm), а лучше Vala. В GObject в отличие от C++ изначально заложены сигналы и бинарная совместимость, которые в Qt достигаются костылями. Правда, разбираться в сишном коде самого GTK или там GLib - занятие отнюдь не из приятных.
- Qt продукт коммерческого уровня от коммерческой компании, а GTK разработка энтузиастов на коленке.
	- Ну не на такой уж коленке. За GNOME Foundation также стоят коммерческие компании в основном Red Hat. При этом GTK пилится разработчиками GNOME, которые знают, что им нужно от тулкита. А вот KDE, в отличие от Qt - чисто некоммерческий проект сообщества.
- За KDE стоит Novell, Blue Systems эти побогаче и попопулярнее вашей красной шляпы.
	- Таки шляпа богаче обеих вместе взятых, да и не одна она спонсирует GNOME. В конце концов, как бы смешно не было, от FSF тоже доходы есть, кормушка-то у них общая.
- У Qt лучше документация и средства разработки, потому что пилится в том числе для коммерческого использования.
	- Качество документации по АРІ для самого тулкита примерно одинаково, но по Qt, таки да, больше вменяемых гайдов и учебников, а также нормальных IDE (в том числе Qt Creator от самой Нокии). Зато документация по байндингам, уж на что не фонтан в GTK, в Qt ещё хуже. Если при программировании на Vala или, скажем, Gtk# можно напороться на грабли, то какоенибудь Qt Jambi — это сплошное минное поле.
- $\bullet$  Саіго тормозит, отрисовка Qt быстрее.
	- Первые версии Саіго действительно тормозили, но постепенно это дело выправили. Потом появилось аппаратное ускорение с помощью саіго-ql, правда, ещё мало где используемое. Сейчас же, с аппаратным ускорением как XRender, так и OpenGL, скорость отрисовки упирается в основном не в тулкит, а в видеодрайвер, состояние которых в Линуксе — «местами снег, местами град, местами кислый виноград». К тому же первые версии KDE 4 умудрялись адски затормаживать отрисовку изначально быстрого Qt 4, хотя сейчас это, похоже, уже выправили.
- Qt и KDE сейчас развиваются быстро, а GNOME стагнирует.
	- В прошлом. Во времена позднего KDE 3 всё было с точностью до наоборот. Тролли провели работу над ошибками и запилили действительно хорошую четвёртую версию, а GTK 2, как в своё время Qt 3, стал заложником обратной совместимости. Сейчас же GTK+/GNOME 3 вышли и также активно допиливаются.
- Qt лучше интегрируется с платформами, отличными от X, такими, как Windows и Mac.
	- А вот с этим не поспоришь. Действительно, GTK на этих платформах выглядит как негр-шпион, заброшенный в Сибирь, отчего и остаётся преимущественно линуксовым тулкитом.
		- Но в последних версиях GTK причесали, и он использует нормальную тему Adwaita вместо кошмарного Raleigh. Но теперь, когда Qt портирован на Android, кедерасты тычат в нос гномосекам именно его.
- KDE един и цел, а ваш Gnome распадается со скоростью ядерной реакции. У KDE был всего один распад за всю историю, и тот уже закончился и все объединилось обратно. А ваш Gnome продолжает распадаться с каждым релизом все сильнее и сильнее. Вначале Unity, потом MATE, потом cinnamon, потом Flashback... И результаты распада популярнее самого Gnome.
	- Это говорит об ограниченности потребностей кедерастов и их любви жрать, что дают. На тему сходства в этом отношении с Windows можно неплохо потроллить оппонента.
		- Просто KDE настолько нравится кедарастам, что им форкать KDE не нужно. Более того, к ним еще и LXDE (LXQT) присоединился, и Unity (Unity 8 на QT), что доказывает что Gnome может накрыться медным тазом.
- KDE перешел на Wayland в полном составе (KDE 5 ничего от KDE 4 не потерял), а Gnome все потерял

по пути (сравните GNOME 2 и 3).

- Таки KDE5 под Wayland работает быстро и регулярно плазма не падает. Справедливости ради отметим, что GNOME не лучше: пока что Mutter работает медленно. Более того, хотя весь гномософт портирован, в GTK+ 9000 багов при работе под Wayland (Анонимус лично насиловал гугл в течение двух часов, чтобы найти неподтвержденный баг в багзилле GNOME, к которому был приложен патч).
- Qt это не только KDE! Такая лёгкая и компактная штука, как LXQT, тоже основана на нём. Как и Liri, Deepin и некоторые другие среды рабочего стола.

Пропущена длинная беседа с выяснениями, кто есть родственники, родители собеседника, сам собеседник. Приходит модератор и раздает всем волшебных пиздюлей, вплоть до выпила всего диапазона и блокировки прохождения рекапчи.

12309 128 bit Arch Common Sense Dimmu Borgir - 51k Fedora Generatorglukoff GIMP GNOME GNOME vs. KDE GuttaLinux Java JB (JIOP) Just for Fun K48 KDE Komintern Libastral Nixburg Perl Shaman007 Sherak Sikon Silvy TeX TRUE-DEATH-PRIMITIVE-LINUX-MITOLL Алексей Бабушкин Анальное рабство Аппрув Апстена Влоль Великий Исход Модераторов Вендекапец Вешества Вилфред Ганс-Рейзер Грегоре Денис Попов Донской табак Ждём ебилдов Закопайте обратно КЛБ Костыль Леннарт Поттеринг Летающие коровы Лолкс ЛОР Луговский Лузирс Машина времени Метанация Михаил (ЛОР) Насиловать труп Не нужен Не работай под рутом Ничего не поделаешь, это Flash Нытик-тред Плазма не падает Программа из одной строчки на Perl Распечатать лицензию на Линукс Решето Рут Саныч Скриншот с ЛОР Слака Слешдот-эффект Специалисты по всему Телепаты в отпуске Только закончил собирать УМВР Шрифты — говно Электролит из соплей девственницы

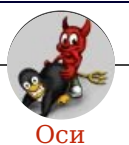

Amiga Android Arch Debian Dev/null DOS Fedora Finnix FreeBSD Gentoo GIF GNOME GNOME vs. KDE GNU Emacs KDE LFS Mac vs. PC MacOS MenuetOS OS-tan OS/2 ReactOS Rm-rf RU.OS.CMP SLOR System System32 TRUE-DEATH-PRIMITIVE-LINUX-MITOLL Ubuntu Unix Windows Windows 7 Windows Phone 7 Windows Phone 8 Windows Vista Бздун Вендекапец Генерал Фейлор Гномики Даунгрейд Денис Попов Если бы... Ждём ебилдов КЛБ Красноглазики Леннарт Поттеринг Линукс Линуксоид Линус Торвальдс ЛОР Маздай Неработай под рутом ОС Патрик Фолькердинг Патчить KDE2 под FreeBSD Приборчик Распечатать лицензию на Линукс Ричард Столлман Руслан Карманов Русская ОС Сборки Windows Слака Тупые свитчеры Фантом ОС Хакинтош Яблочник

Шаблон:СО